# **Beschijving (docent)**

## **Inhoud**

Deze leereenheid is samengesteld uit een Kennisgerichte Cursus (KGC) en een Vaardigheidsgerichte Training (VGT). Tijdens de KGC worden de volgende onderwerpen behandeld:

- 41.1 Hoofdmenu; 41.2 Het geavanceerde menu; 41.3 Het menu beveiliging; 41.4 Het menu energiebeheer; 41.5 Het opstartmenu; 41.6 Afsluiten en opslaan
- 15.4 Moederbord BIOS
- 10.1 Inleiding; 10.2 Het achtstappen probleemoplossingmodel; 10.3 Belangrijke tips voor het oplossen van problemen; 10.4 Virtuele problemen oplossen
- 13.1 Wat is het moederbord?; 13.2 Moderbord-vormfactoren; 13.3 De belangrijkste onderdelen van een moederbord; 13.4 Chipset; 13.5 Interne bussen; 13.6 Verouderde uitbreidingsslots; 13.7 Moderne uitbreidingsslots; 13.8 Apple Macintosh moederborden
- 14.1 CPU-interfaces; 14.2 RAM-contrastekkers; 14.3 I/O-ondersteuning; 14.4 Socket voedingseenheid; 14.5 CMOS-chips; 14.6 DIP-schakelaars en jumpers; 14.7 Pc-resources
- 15.1 Moederbord handleidingen; 15.2 Moederbord onderdelen; 15.3 Het moederbord configureren; 15.4 Moederbord BIOS
- Aries Unit 4 Les 13 t/m 15

Tijdens de Vaardigheidsgerichte Training dient de student de volgende opdrachten uit te voeren:

- Zoekopdracht BIOS
- Opdracht Flowchart

## **Uitvoering en begeleiding**

De leereenheid wordt uitgevoerd in de context van de Authentieke Leeractiviteit (ALA). De lessen kunnen worden gegeven in twee lesuren. In het eerste lesuur behandelt de docent klassikaal de onderwerpen uit de KGC. De lessen zijn gestructureerd aan de hand van de volgende onderwerpen:

- Commando's;
- Programma's;
- Begrippen;
- Symbolen;
- Bestanden.

In het tweede lesuur werkt de student zelfstandig aan het uitvoeren van de opdrachten, genoemd in de VGT. Tijdens de VGT wordt de student begeleid bij het maken van de opdrachten. De docent is beschikbaar voor het beantwoorden van vragen en helpt de student verder indien zij er alleen niet uitkomt.

## **Beoordeling**

Beoordeling van opgedane kennis in deze leereenheid vindt plaats door middel van een schriftelijke (KGC) en een vaardigheidstoets (VGT).

De leereenheid is met succes afgerond als de student gemiddeld minimaal 5,5 van 10 punten behaalt op de gestelde leerdoelen en beschreven vaardigheden.

Bij een eindcijfer van 5,5 of hoger ontvangt de student alle studiepunten. Bij een eindcijfer van minder dan 5,5 worden geen studiepunten toegekend.

## **Beschijving (student)**

## **Inhoud**

- Aries Unit 11 Les 41: BIOS-instellingen
- Aries Unit 4 Les 15: Configuratie moederbord
- Aries Unit 3 Les 10: Probleemoplossing
- Troubleshooting Flowchart
- Herhaling uitleg 8 stappen model troubleshooting
- Aries Unit 4 Les 13: Inleiding tot moederborden
- Aries Unit 4 Les 14: Inleiding tot moederborden (voortgezet)
- Aries Unit 4 Les 15: Configuratie moederbord
- Herhaling Inleiding tot moederborden

## <x-praktijk-lijst>

### **Uitvoering en begeleiding**

De lessen worden gegeven in twee lesuren per week. Tijdens het eerste lesuur behandelen we klassikaal de theorie. Tijdens het tweede werk je zelfstandig aan het uitvoeren van de opdrachten.

Je wordt begeleid tijdens het maken van de opdrachten. De docent is beschikbaar voor het beantwoorden van vragen en helpt je verder als je er alleen niet uitkomt.

#### **Beoordeling**

Aan het einde van de lesperiode krijg je een schriftelijke toets over de theorie. Tijdens de praktijk-lessen worden je prestaties wekelijks beoordeeld. Ook hier krijg je een cijfer voor.

De cijfers van de theorie-toets en de praktijkbeoordeling worden gemiddeld. Je hebt de lesperiode met succes afgerond als je eindcijfer minimaal een 5,5 is.

Bij een eindcijfer van 5,5 of hoger ontvang je alle studiepunten. Bij een eindcijfer van minder dan 5,5 ontvang je geen studiepunten.

## **Benodigde faciliteiten (student)**

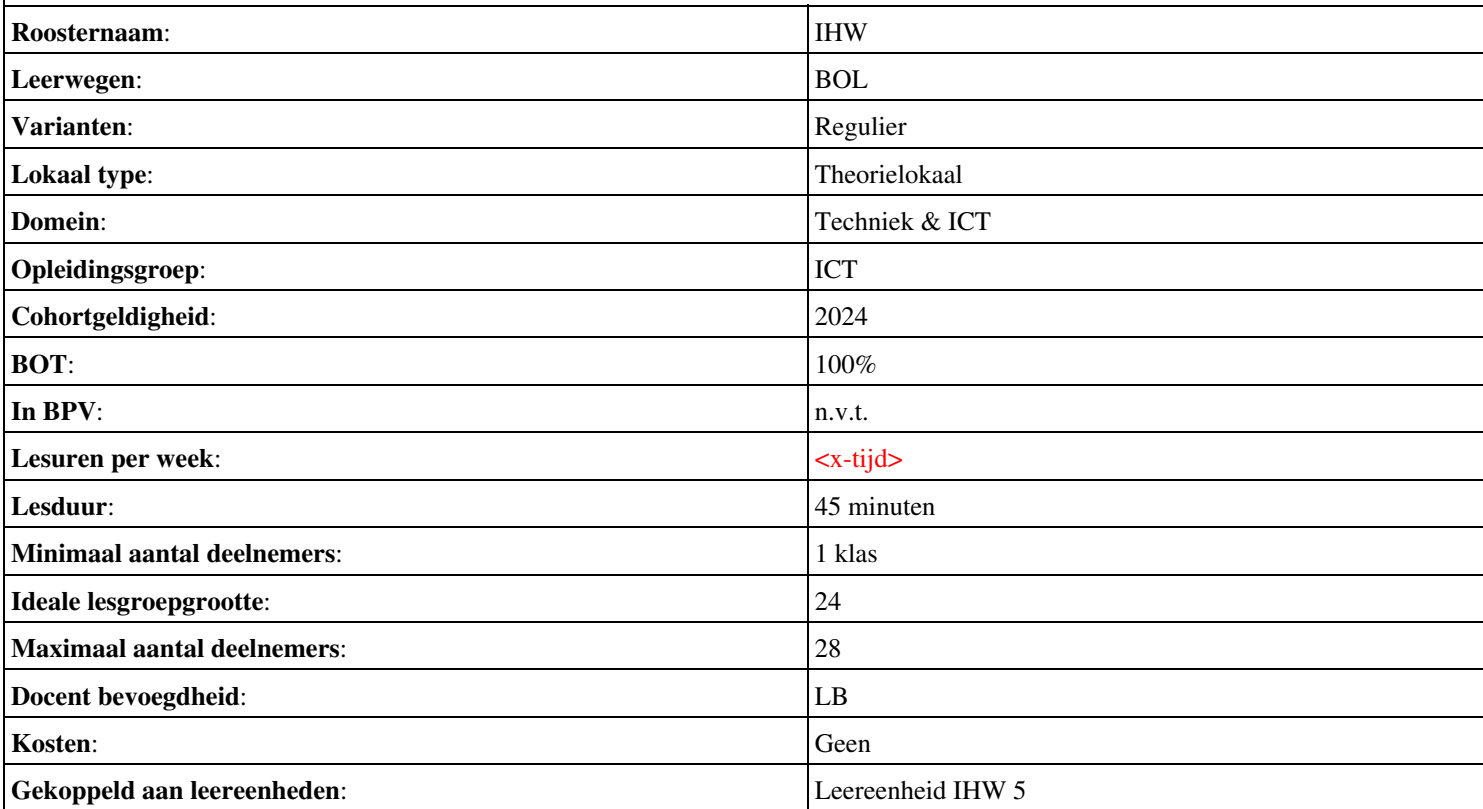

## **Beschijving (docent)**

## **Inhoud**

Deze leereenheid is samengesteld uit een Kennisgerichte Cursus (KGC) en een Vaardigheidsgerichte Training (VGT). Tijdens de KGC worden de volgende onderwerpen behandeld:

- 38.1 Wat is een netwerkinterfacekaart (NIC)?; 38.2 Hoe workt een NIC?; 38.3 Typen NIC
- 38.4 Een NIC kiezen; 38.5 Netwerkmedia
- 38.6 Standaard netwerk hardware
- Aries Unit 10 Les 38
- 39.1 Wat is netwerken?; 39.2 Typen netwerken
- 39.3 Netwerktopologiën; 39.4 Netwerkarchitecturen
- 39.5 Distributie van hulpmiddelen over het netwerk
- 40.1 Hoe werkt het Internet?; 40.2 Hoe kunt u op Internet aansluiten?; 40.3 Vertrouwd raken met Internet
- Aries Unit 10 Les 38 en 39

Tijdens de Vaardigheidsgerichte Training dient de student de volgende opdrachten uit te voeren:

- Oefenieng
- Oefening
- Oefeningen

#### **Uitvoering en begeleiding**

De leereenheid wordt uitgevoerd in de context van de Authentieke Leeractiviteit (ALA). De lessen kunnen worden gegeven in twee lesuren. In het eerste lesuur behandelt de docent klassikaal de onderwerpen uit de KGC. De lessen zijn gestructureerd aan de hand van de volgende onderwerpen:

- Commando's;
- Programma's;
- Begrippen;
- Symbolen;
- Bestanden.

In het tweede lesuur werkt de student zelfstandig aan het uitvoeren van de opdrachten, genoemd in de VGT. Tijdens de VGT wordt de student begeleid bij het maken van de opdrachten. De docent is beschikbaar voor het beantwoorden van vragen en helpt de student verder indien zij er alleen niet uitkomt.

## **Beoordeling**

Beoordeling van opgedane kennis in deze leereenheid vindt plaats door middel van een schriftelijke (KGC) en een vaardigheidstoets (VGT).

De leereenheid is met succes afgerond als de student gemiddeld minimaal 5,5 van 10 punten behaalt op de gestelde leerdoelen en beschreven vaardigheden.

Bij een eindcijfer van 5,5 of hoger ontvangt de student alle studiepunten. Bij een eindcijfer van minder dan 5,5 worden geen studiepunten toegekend.

## **Beschijving (student)**

## **Inhoud**

- Aries Unit 10 Les 38: Netwerkkaart en netwerk hardware
- Herhaling Netwerkkaart en netwerk hardware
- Herhalingsoefening
- Aries Unit 10 Les 39: Netwerken
- Aries Unit 10 Les 40: Het Internet
- Herhaling Netwerkhardware en het Internet

## <x-praktijk-lijst>

### **Uitvoering en begeleiding**

De lessen worden gegeven in twee lesuren per week. Tijdens het eerste lesuur behandelen we klassikaal de theorie. Tijdens het tweede werk je zelfstandig aan het uitvoeren van de opdrachten.

Je wordt begeleid tijdens het maken van de opdrachten. De docent is beschikbaar voor het beantwoorden van vragen en helpt je verder als je er alleen niet uitkomt.

## **Beoordeling**

Aan het einde van de lesperiode krijg je een schriftelijke toets over de theorie. Tijdens de praktijk-lessen worden je prestaties wekelijks beoordeeld. Ook hier krijg je een cijfer voor.

De cijfers van de theorie-toets en de praktijkbeoordeling worden gemiddeld. Je hebt de lesperiode met succes afgerond als je eindcijfer minimaal een 5,5 is.

Bij een eindcijfer van 5,5 of hoger ontvang je alle studiepunten. Bij een eindcijfer van minder dan 5,5 ontvang je geen studiepunten.

## **Benodigde faciliteiten (student)**

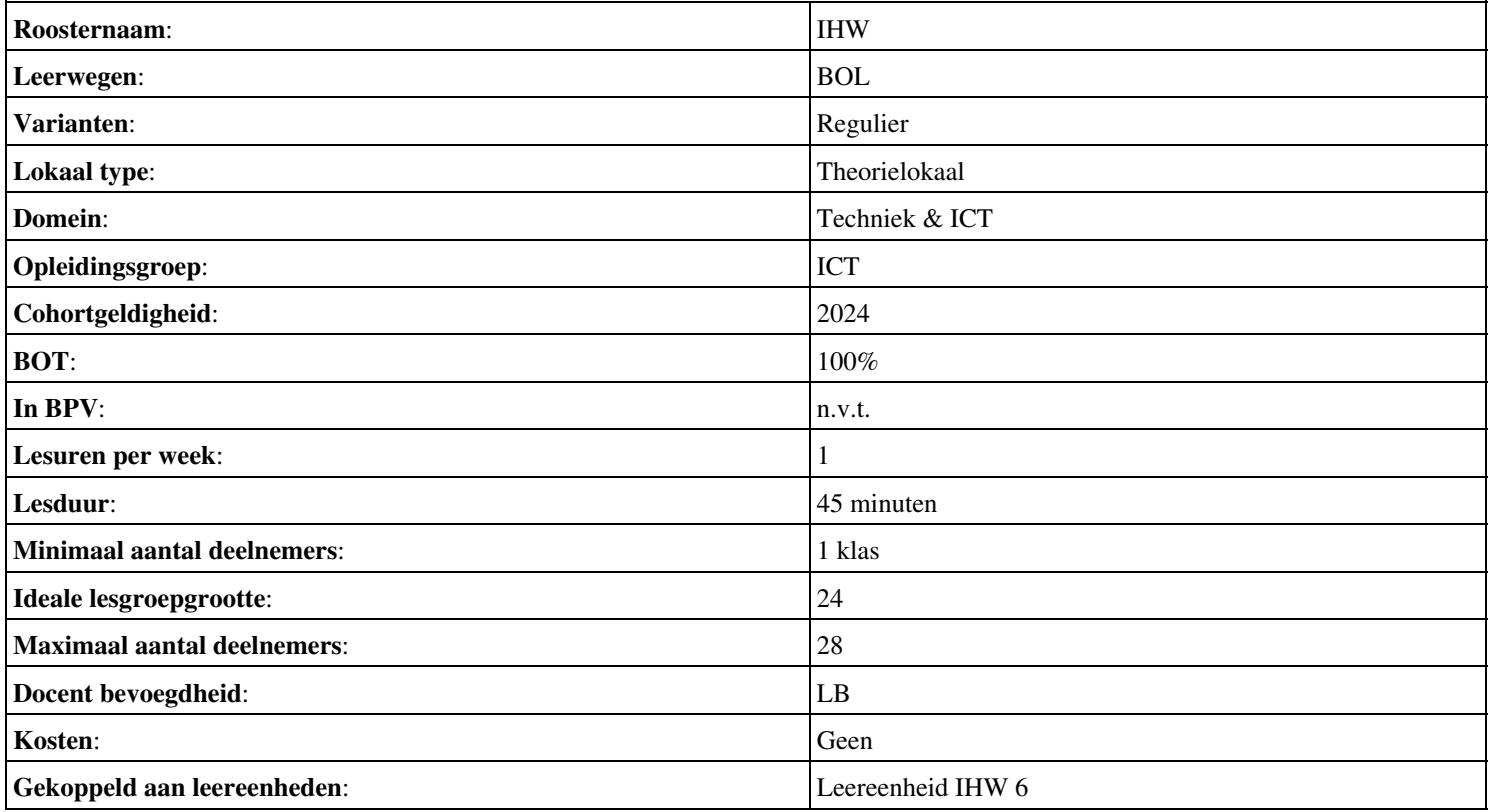

## **Beschijving (docent)**

## **Inhoud**

Deze leereenheid is samengesteld uit een Kennisgerichte Cursus (KGC) en een Vaardigheidsgerichte Training (VGT). Tijdens de KGC worden de volgende onderwerpen behandeld:

- 1.1 Geschiedenis van de computer; 1.2 Verschillende soorten computers
- 2.1 Wat is een vormfactor?; 2.2 De voorkant; 2.3 De achterkant; 2.4 Eenvoudige problemen oplossen
- 3.1 Een werkplek voorbereiden; 3.2 De kap verwijderen; 3.3 Voorzieningen binnen de kast
- 4.1 Verschijningsvormen van het moederbord; 4.2 Wat zit er op het moederbord?
- 5.1 Wat is een CPU?; 5.2 Welke CPU s zijn beschikbaar?; 5.3 Hoe wordt een CPU geïnstalleerd?
- 6.1 Wat is RAM?; 6.2 Hoe wordt RAM verpakt?; 6.3 Hoe wordt RAM geïnstalleerd?
- 7.1 De floppy drive; 7.2 De hard drive; 7.3 De CD-ROM drive; 7.4 CD-RWs en DVD-ROMs; 7.5 Drives op het moederbord aansluiten

Tijdens de Vaardigheidsgerichte Training dient de student de volgende opdrachten uit te voeren:

• Oefeningen

#### **Uitvoering en begeleiding**

De leereenheid wordt uitgevoerd in de context van de Authentieke Leeractiviteit (ALA). De lessen kunnen worden gegeven in twee lesuren. In het eerste lesuur behandelt de docent klassikaal de onderwerpen uit de KGC. De lessen zijn gestructureerd aan de hand van de volgende onderwerpen:

- Commando's;
- Programma's;
- Begrippen;
- Symbolen;
- Bestanden.

In het tweede lesuur werkt de student zelfstandig aan het uitvoeren van de opdrachten, genoemd in de VGT. Tijdens de VGT wordt de student begeleid bij het maken van de opdrachten. De docent is beschikbaar voor het beantwoorden van vragen en helpt de student verder indien zij er alleen niet uitkomt.

## **Beoordeling**

Beoordeling van opgedane kennis in deze leereenheid vindt plaats door middel van een schriftelijke (KGC) en een vaardigheidstoets (VGT).

De leereenheid is met succes afgerond als de student gemiddeld minimaal 5,5 van 10 punten behaalt op de gestelde leerdoelen en beschreven vaardigheden.

Bij een eindcijfer van 5,5 of hoger ontvangt de student alle studiepunten. Bij een eindcijfer van minder dan 5,5 worden geen studiepunten toegekend.

## **Beschijving (student)**

## **Inhoud**

- Aries PC-Technicus Hoofdstuk 1
- Aries PC-Technicus Hoofdstuk 2
- Aries PC-Technicus Hoofdstuk 3
- Aries PC-Technicus Hoofdstuk 4
- Aries PC-Technicus Hoofdstuk 5
- Aries PC-Technicus Hoofdstuk 6
- Aries PC-Technicus Hoofdstuk 7

#### <x-praktijk-lijst>

#### **Uitvoering en begeleiding**

De lessen worden gegeven in twee lesuren per week. Tijdens het eerste lesuur behandelen we klassikaal de theorie. Tijdens het tweede werk je zelfstandig aan het uitvoeren van de opdrachten.

Je wordt begeleid tijdens het maken van de opdrachten. De docent is beschikbaar voor het beantwoorden van vragen en helpt je verder als je er alleen niet uitkomt.

## **Beoordeling**

Aan het einde van de lesperiode krijg je een schriftelijke toets over de theorie. Tijdens de praktijk-lessen worden je prestaties wekelijks beoordeeld. Ook hier krijg je een cijfer voor.

De cijfers van de theorie-toets en de praktijkbeoordeling worden gemiddeld. Je hebt de lesperiode met succes afgerond als je eindcijfer minimaal een 5,5 is.

Bij een eindcijfer van 5,5 of hoger ontvang je alle studiepunten. Bij een eindcijfer van minder dan 5,5 ontvang je geen studiepunten.

### **Benodigde faciliteiten (student)**

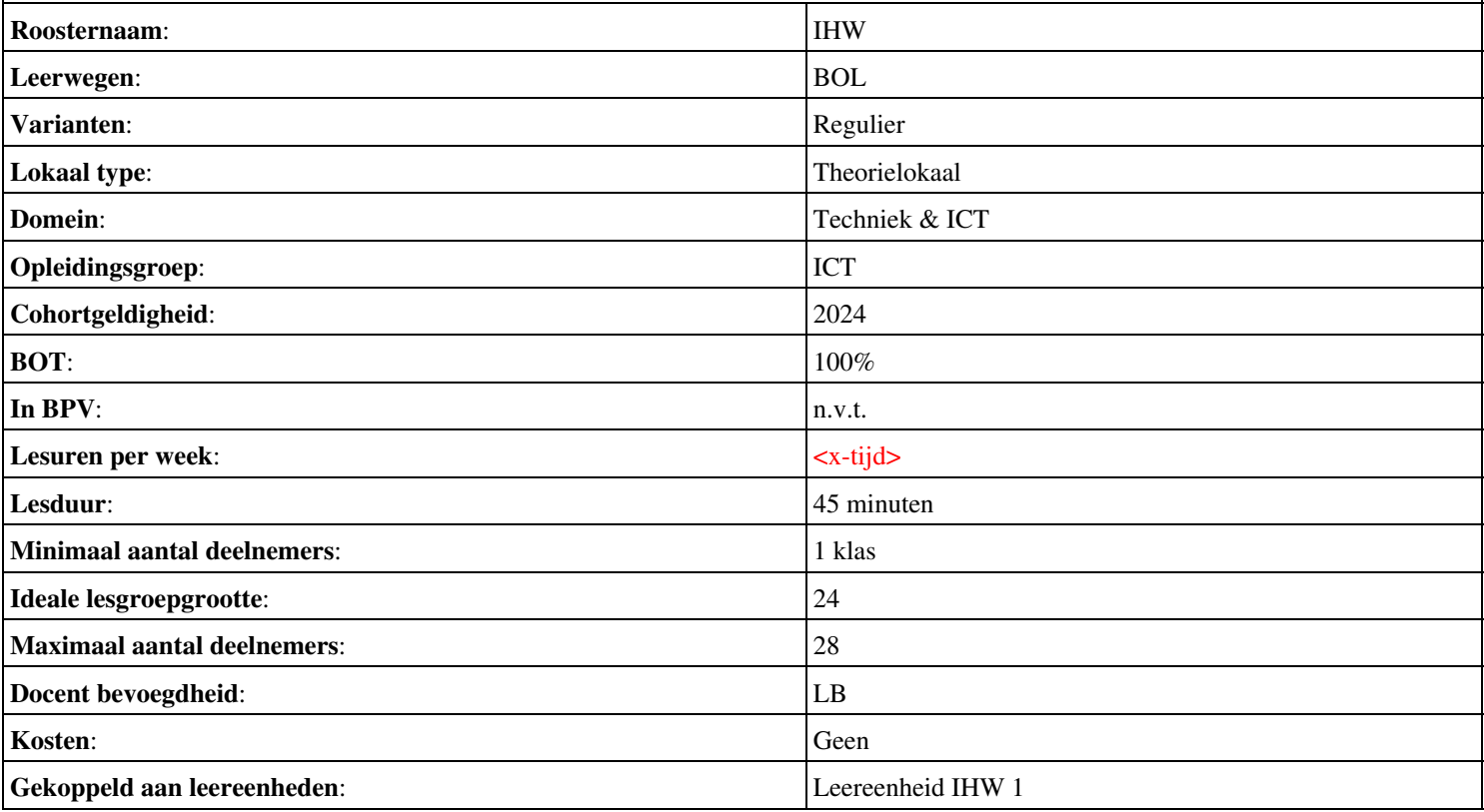

## **Beschijving (docent)**

## **Inhoud**

Deze leereenheid is samengesteld uit een Kennisgerichte Cursus (KGC) en een Vaardigheidsgerichte Training (VGT). Tijdens de KGC worden de volgende onderwerpen behandeld:

- 8.1 Wat zijn uitbreidingskaarten?; 8.2 De videokaart; 8.3 De Geluidskaart; 8.4 De Modemkaart; 8.5 De Netwerkkaart (NIC)
- 9.1 Het toetsenbord; 9.2 De muis; 9.3 Andere Input randapparatuur
- 10.1 De Monitor; 10.2 Printers; 10.3 Speakers
- 11.1 Wat is een besturingssysteem?; 11.2 Een besturingssysteem installeren; 11.3 Drivers; 11.4 Windows opties aanpassen; 11.5 Windows XP; 11.6 Het start menu; 11.7 Windows Vista; 11.8 Windows 7
- 12.1 Tekstverwerken; 12.2 Spreadsheets; 12.3 Databases; 12.4 Presentaties
- 13.1 Inleiding; 13.2 Netwerk componenten; 13.3 Netwerk categorieën; 13.4 Netwerktopologieën; 13.5 Klein zakelijk of thuisnetwerk; 13.6 Draadloos netwerken; 13.7 Uitbreiding van Wired met Wireless; 13.8 Netwerkbeveiliging

Tijdens de Vaardigheidsgerichte Training dient de student de volgende opdrachten uit te voeren:

• Oefeningen

• Flash activiteit: bouw een computer

#### **Uitvoering en begeleiding**

De leereenheid wordt uitgevoerd in de context van de Authentieke Leeractiviteit (ALA). De lessen kunnen worden gegeven in twee lesuren. In het eerste lesuur behandelt de docent klassikaal de onderwerpen uit de KGC. De lessen zijn gestructureerd aan de hand van de volgende onderwerpen:

- Commando's;
- Programma's;
- Begrippen;
- Symbolen;
- Bestanden.

In het tweede lesuur werkt de student zelfstandig aan het uitvoeren van de opdrachten, genoemd in de VGT. Tijdens de VGT wordt de student begeleid bij het maken van de opdrachten. De docent is beschikbaar voor het beantwoorden van vragen en helpt de student verder indien zij er alleen niet uitkomt.

## **Beoordeling**

Beoordeling van opgedane kennis in deze leereenheid vindt plaats door middel van een schriftelijke (KGC) en een vaardigheidstoets (VGT).

De leereenheid is met succes afgerond als de student gemiddeld minimaal 5,5 van 10 punten behaalt op de gestelde leerdoelen en beschreven vaardigheden.

Bij een eindcijfer van 5,5 of hoger ontvangt de student alle studiepunten. Bij een eindcijfer van minder dan 5,5 worden geen studiepunten toegekend.

## **Beschijving (student)**

## **Inhoud**

- Aries PC-Technicus Hoofdstuk 8
- Aries PC-Technicus Hoofdstuk 9
- Aries PC-Technicus Hoofdstuk 10
- Aries PC-Technicus Hoofdstuk 11
- Aries PC-Technicus Hoofdstuk 12
- Aries PC-Technicus Hoofdstuk 13

• Aries - PC-Technicus - Hoofdstuk 14

#### **Uitvoering en begeleiding**

De lessen worden gegeven in twee lesuren per week. Tijdens het eerste lesuur behandelen we klassikaal de theorie. Tijdens het tweede werk je zelfstandig aan het uitvoeren van de opdrachten.

Je wordt begeleid tijdens het maken van de opdrachten. De docent is beschikbaar voor het beantwoorden van vragen en helpt je verder als je er alleen niet uitkomt.

## **Beoordeling**

Aan het einde van de lesperiode krijg je een schriftelijke toets over de theorie. Tijdens de praktijk-lessen worden je prestaties wekelijks beoordeeld. Ook hier krijg je een cijfer voor.

De cijfers van de theorie-toets en de praktijkbeoordeling worden gemiddeld. Je hebt de lesperiode met succes afgerond als je eindcijfer minimaal een 5,5 is.

Bij een eindcijfer van 5,5 of hoger ontvang je alle studiepunten. Bij een eindcijfer van minder dan 5,5 ontvang je geen studiepunten.

### **Benodigde faciliteiten (student)**

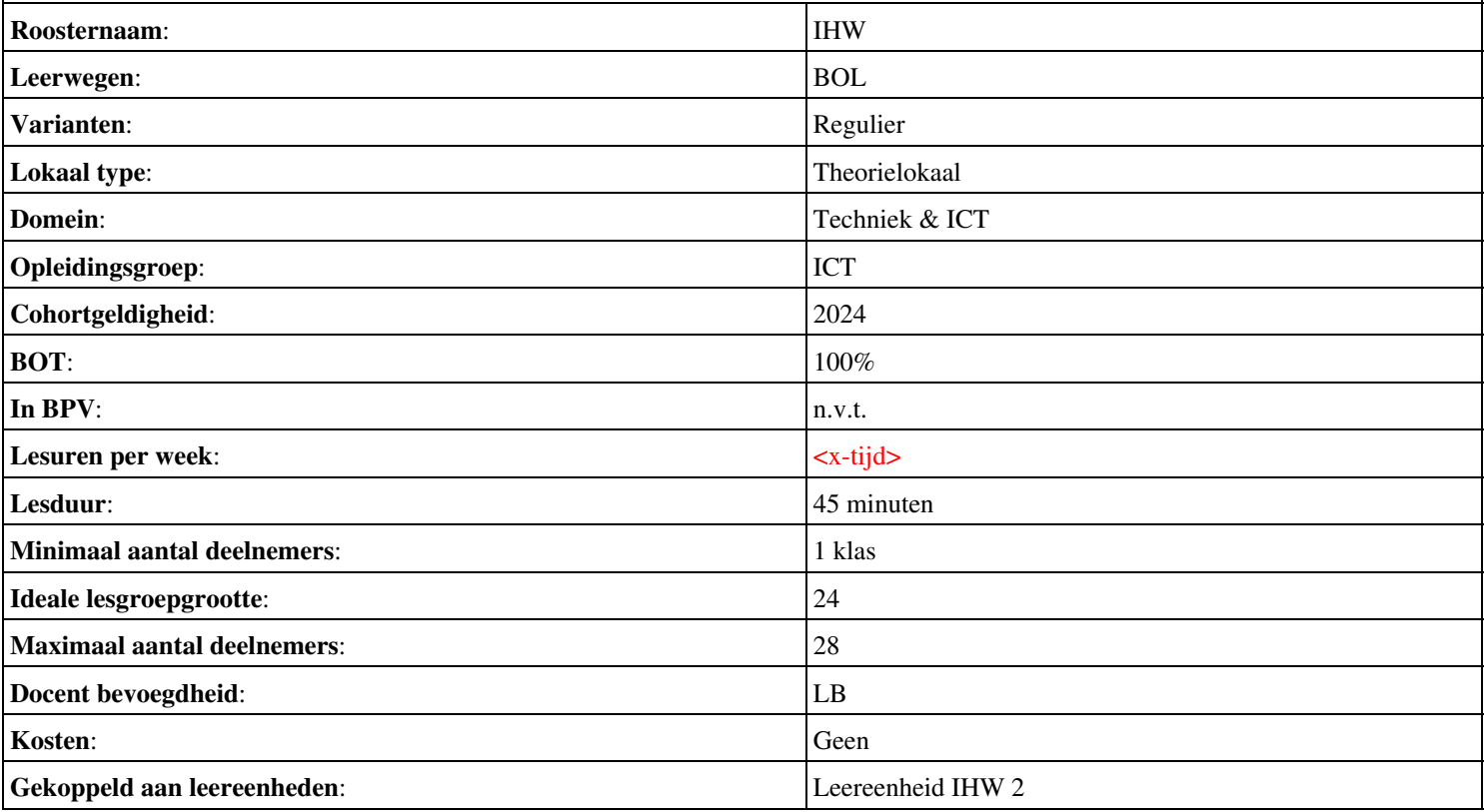

# **Beschijving (docent)**

## **Inhoud**

Deze leereenheid is samengesteld uit een Kennisgerichte Cursus (KGC) en een Vaardigheidsgerichte Training (VGT). Tijdens de KGC worden de volgende onderwerpen behandeld:

- Les 1: Inleiding tot computers; Les 5: Basisbeginselen voedingskabels;
- Les 9: Voedingseenheid beschermen; Les 13: Inleiding tot moederborden;
- Les 17: Microprocessors, in de centrale verwerkingseenheid (CPU); Les 21: Geheugen;
- Les 25: Magnetische opslag (harde schijf); Les 29: Inleiding tot videoadapters;
- Les 33: Printers; Les 37: Modem;
- Les 41: BIOS-instellingen;

Tijdens de Vaardigheidsgerichte Training dient de student de volgende opdrachten uit te voeren:

• Oefeningen

## **Uitvoering en begeleiding**

De leereenheid wordt uitgevoerd in de context van de Authentieke Leeractiviteit (ALA). De lessen kunnen worden gegeven in twee lesuren. In het eerste lesuur behandelt de docent klassikaal de onderwerpen uit de KGC. De lessen zijn gestructureerd aan de hand van de volgende onderwerpen:

- Commando's;
- Programma's;
- Begrippen;
- Symbolen;
- Bestanden.

In het tweede lesuur werkt de student zelfstandig aan het uitvoeren van de opdrachten, genoemd in de VGT. Tijdens de VGT wordt de student begeleid bij het maken van de opdrachten. De docent is beschikbaar voor het beantwoorden van vragen en helpt de student verder indien zij er alleen niet uitkomt.

## **Beoordeling**

Beoordeling van opgedane kennis in deze leereenheid vindt plaats door middel van een schriftelijke (KGC) en een vaardigheidstoets (VGT).

De leereenheid is met succes afgerond als de student gemiddeld minimaal 5,5 van 10 punten behaalt op de gestelde leerdoelen en beschreven vaardigheden.

Bij een eindcijfer van 5,5 of hoger ontvangt de student alle studiepunten. Bij een eindcijfer van minder dan 5,5 worden geen studiepunten toegekend.

## **Beschijving (student)**

## **Inhoud**

- Aries Hardware Unit 1: Inleiding tot computers; Aries Hardware Unit 2: Inleiding tot de voedingseenheid;
- Aries Hardware Unit 3: Voedingseenheid beschermen; Aries Hardware Unit 4: Inleiding tot moederborden;
- Aries Hardware Unit 5: Microprocessors; Aries Hardware Unit 6: Geheugen en opslag apparaten;
- Aries Hardware Unit 7: Harde-schijf onderdelen en verbindingen; Aries Hardware Unit 8: Video, geluid en invoerapparaten;
- Aries Hardware Unit 9: Printers, draagbare apparaten, geluidspoorten; Aries Hardware Unit 10: Netwerken en het internet;

• Aries - Hardware - Unit 11: Inleiding tot besturingssystemen;

Tijdens het praktijk-gedeelte ga je de volgende opdrachten uitvoeren:

## <x-praktijk-lijst>

### **Uitvoering en begeleiding**

De lessen worden gegeven in twee lesuren per week. Tijdens het eerste lesuur behandelen we klassikaal de theorie. Tijdens het tweede werk je zelfstandig aan het uitvoeren van de opdrachten.

Je wordt begeleid tijdens het maken van de opdrachten. De docent is beschikbaar voor het beantwoorden van vragen en helpt je verder als je er alleen niet uitkomt.

### **Beoordeling**

Aan het einde van de lesperiode krijg je een schriftelijke toets over de theorie. Tijdens de praktijk-lessen worden je prestaties wekelijks beoordeeld. Ook hier krijg je een cijfer voor.

De cijfers van de theorie-toets en de praktijkbeoordeling worden gemiddeld. Je hebt de lesperiode met succes afgerond als je eindcijfer minimaal een 5,5 is.

Bij een eindcijfer van 5,5 of hoger ontvang je alle studiepunten. Bij een eindcijfer van minder dan 5,5 ontvang je geen studiepunten.

#### **Benodigde faciliteiten (student)**

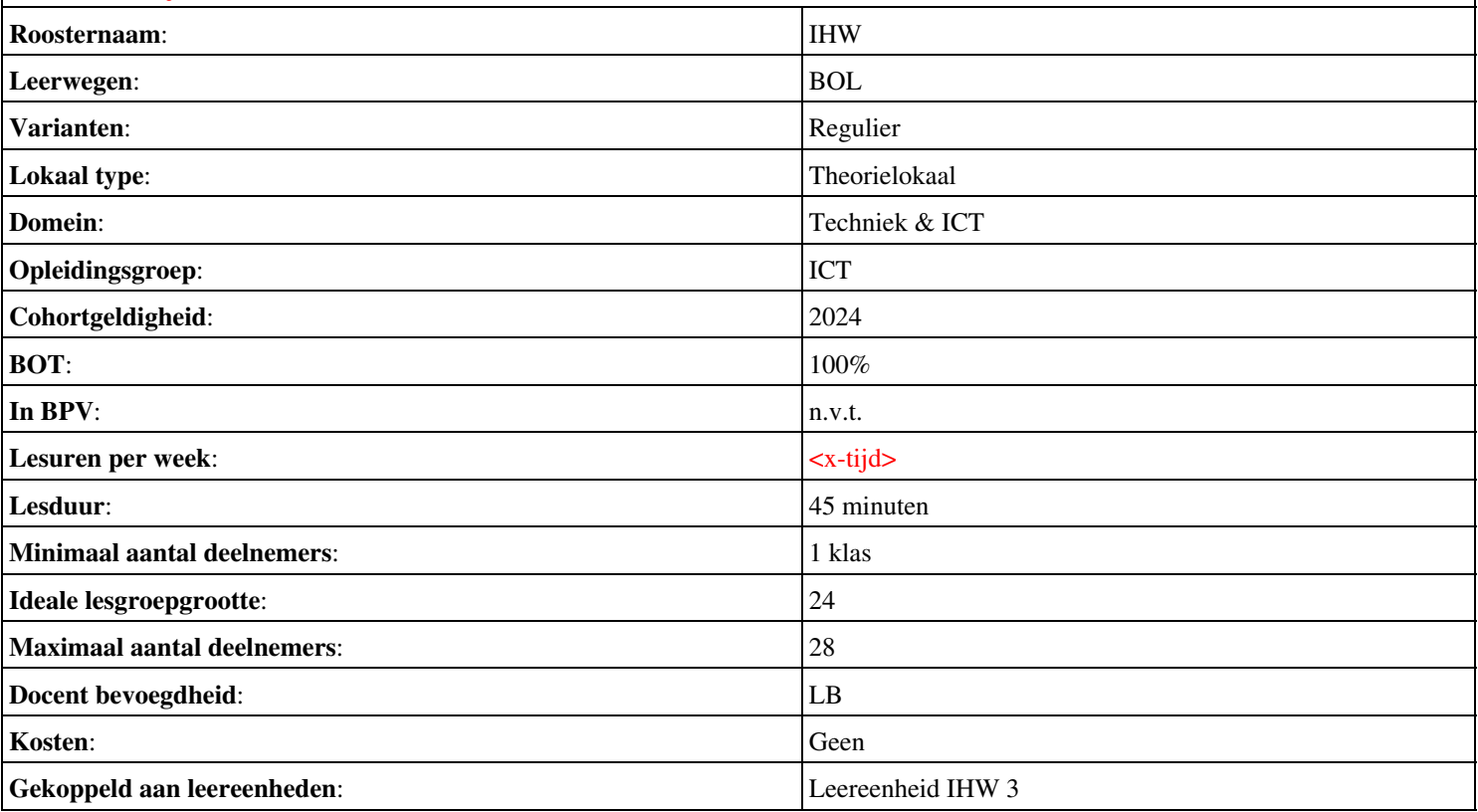

## **Beschijving (docent)**

## **Inhoud**

Deze leereenheid is samengesteld uit een Kennisgerichte Cursus (KGC) en een Vaardigheidsgerichte Training (VGT). Tijdens de KGC worden de volgende onderwerpen behandeld:

- Les 14: Inleiding tot moederborden (voortgezet); Les 15: Configuratie moederbord; Les 16: Module identificatie moederbord
- Les 18: CPU-architectuur en evolutie; Les 19: Moederbord, CPU-aansluiting en instellingen; Les 20: Module identificatie CPU
- Les 22: Typen geheugenmodules; Les 23: Computeropslag; Les 24: CD-ROM drive
- Les 26: Harde schijfinterface; Les 27: Small computer system interface (SCSI); Les 28: Module harde schijf
- Les 38: Netwerkkaart en netwerk hardware; Les 39: Netwerken; Les 40: Het Internet
- Les 42: Inleiding tot het besturingssysteem; Les 43: Windows 9x, 2000, XP en Vista; Les 44: Mac OS X, UNIX en Linux

Tijdens de Vaardigheidsgerichte Training dient de student de volgende opdrachten uit te voeren:

• Oefeningen

## **Uitvoering en begeleiding**

De leereenheid wordt uitgevoerd in de context van de Authentieke Leeractiviteit (ALA). De lessen kunnen worden gegeven in twee lesuren. In het eerste lesuur behandelt de docent klassikaal de onderwerpen uit de KGC. De lessen zijn gestructureerd aan de hand van de volgende onderwerpen:

- Commando's;
- Programma's;
- Begrippen;
- Symbolen;
- Bestanden.

In het tweede lesuur werkt de student zelfstandig aan het uitvoeren van de opdrachten, genoemd in de VGT. Tijdens de VGT wordt de student begeleid bij het maken van de opdrachten. De docent is beschikbaar voor het beantwoorden van vragen en helpt de student verder indien zij er alleen niet uitkomt.

## **Beoordeling**

Beoordeling van opgedane kennis in deze leereenheid vindt plaats door middel van een schriftelijke (KGC) en een vaardigheidstoets (VGT).

De leereenheid is met succes afgerond als de student gemiddeld minimaal 5,5 van 10 punten behaalt op de gestelde leerdoelen en beschreven vaardigheden.

Bij een eindcijfer van 5,5 of hoger ontvangt de student alle studiepunten. Bij een eindcijfer van minder dan 5,5 worden geen studiepunten toegekend.

## **Beschijving (student)**

## **Inhoud**

- Aries Hardware Unit 4: Inleiding tot moederborden
- Aries Hardware Unit 5: Microprocessors
- Aries Hardware Unit 6: Geheugen en opslag apparaten
- Aries Hardware Unit 7: Harde-schijf onderdelen en verbindingen
- Aries Hardware Unit 10: Netwerken en het internet
- Aries Hardware Unit 11: Inleiding tot besturingssystemen

#### <x-praktijk-lijst>

## **Uitvoering en begeleiding**

De lessen worden gegeven in twee lesuren per week. Tijdens het eerste lesuur behandelen we klassikaal de theorie. Tijdens het tweede werk je zelfstandig aan het uitvoeren van de opdrachten.

Je wordt begeleid tijdens het maken van de opdrachten. De docent is beschikbaar voor het beantwoorden van vragen en helpt je verder als je er alleen niet uitkomt.

### **Beoordeling**

Aan het einde van de lesperiode krijg je een schriftelijke toets over de theorie. Tijdens de praktijk-lessen worden je prestaties wekelijks beoordeeld. Ook hier krijg je een cijfer voor.

De cijfers van de theorie-toets en de praktijkbeoordeling worden gemiddeld. Je hebt de lesperiode met succes afgerond als je eindcijfer minimaal een 5,5 is.

Bij een eindcijfer van 5,5 of hoger ontvang je alle studiepunten. Bij een eindcijfer van minder dan 5,5 ontvang je geen studiepunten.

#### **Benodigde faciliteiten (student)**

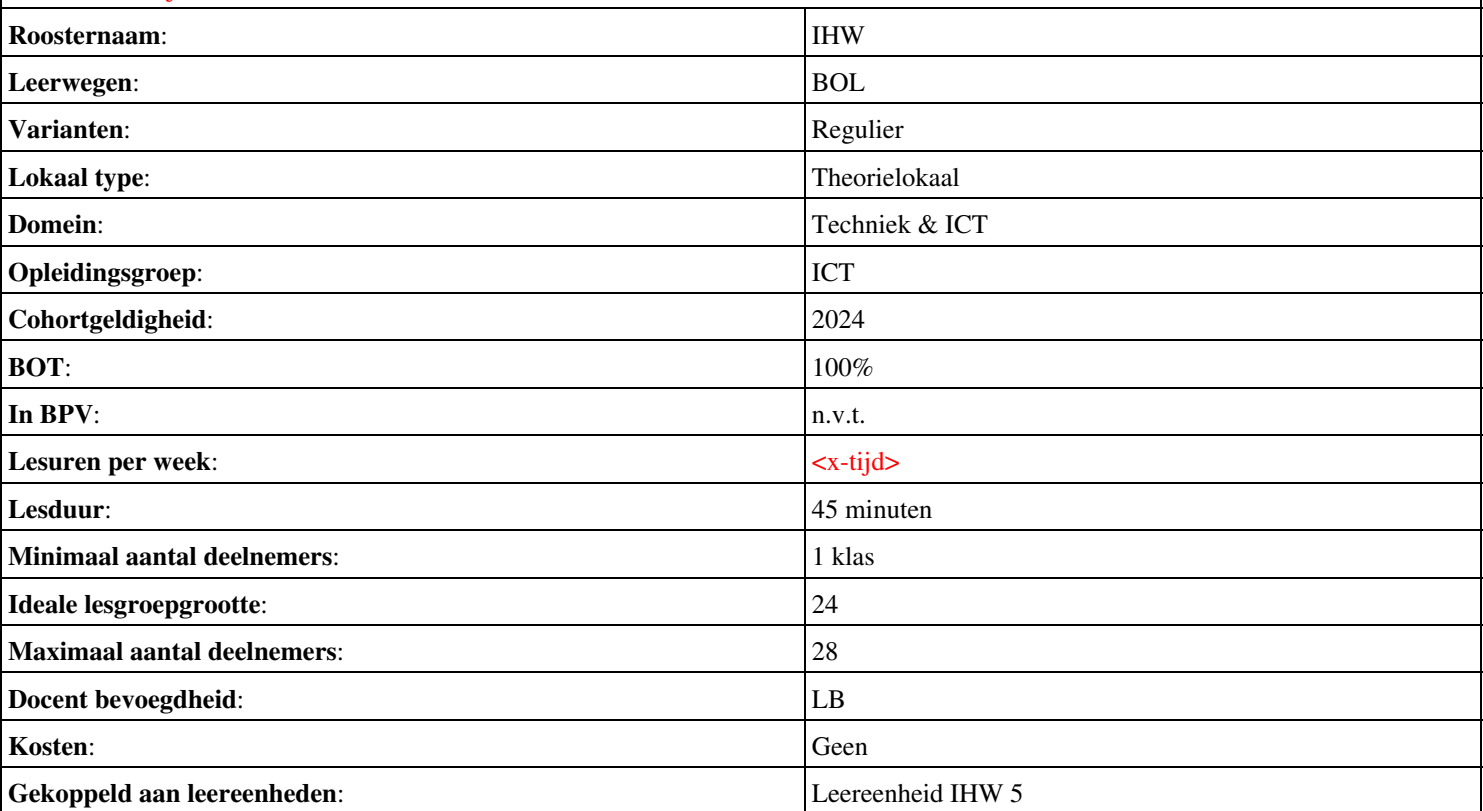

# **Beschijving (docent)**

## **Inhoud**

Deze leereenheid is samengesteld uit een Kennisgerichte Cursus (KGC) en een Vaardigheidsgerichte Training (VGT). Tijdens de KGC worden de volgende onderwerpen behandeld:

- 2.1 Inleiding; 2.2 Vroege machines; 2.3 Computers uit de eerste helft van de 20e eeuw; 2.4 De eerste generatie computers; 2.5 De tweede generatie computers; 2.6 De derde generatie computers; 2.7 De vierde generatie computers
- 11.4 ESD Bescherming tegen elektrostatische ontladingen
- 1.1 Inleiding; 1.2 Wat is een computer?; 1.3 Wat zijn de elementaire onderdelen van een computer?; 1.4 Hoe werken computers?; 1.5 Wat zijn randapparaten?
- 4.1 Wat is elektriciteit?; 4.2 Soorten elektriciteit; 4.3 Hoe wordt elektriciteit gemeten?; 4.4 Elektronische onderdelen; 4.5 Elektrische veiligheid
- 3.1 Inleiding; 3.2 Binaire nummers; 3.3 Bits en Bytes
- 6.1 Externe onderdelen van de voedingseenheid; 6.2 Voedingskabels; 6.3 Contrastekker elektriciteitskabel; 6.4 Spanningsschakelaar; 6.5 Aan/uitschakelaar van de voeding
- 7.1 Ontoereikende stroomvoorziening; 7.2 AC-invoerspecificaties; 7.3 DC-uitgangsspecificaties
- 7.4 Veiligheidsspecificaties voedingseenheid; 7.5 Milieuspecificaties

Tijdens de Vaardigheidsgerichte Training dient de student de volgende opdrachten uit te voeren:

- assembleren onderdelen; reparatie van een PC; assembleren van een PC
- 01 opdrachten 9, 11, 15 van PT 1a; 02 Componenten toevoegen aan een PC assembleren(1).
- 03 PC reparatie tweetallen; O.A. opdrachten 8, 12 van PT 1a
- 04 Assemblage PC; Projectgroep
- 04 Assemblage PC; Projectgroep; Assembleren (2)
- uitloop

## **Uitvoering en begeleiding**

De leereenheid wordt uitgevoerd in de context van de Authentieke Leeractiviteit (ALA). De lessen kunnen worden gegeven in twee lesuren. In het eerste lesuur behandelt de docent klassikaal de onderwerpen uit de KGC. De lessen zijn gestructureerd aan de hand van de volgende onderwerpen:

- Commando's;
- Programma's;
- Begrippen;
- Symbolen;
- Bestanden.

In het tweede lesuur werkt de student zelfstandig aan het uitvoeren van de opdrachten, genoemd in de VGT. Tijdens de VGT wordt de student begeleid bij het maken van de opdrachten. De docent is beschikbaar voor het beantwoorden van vragen en helpt de student verder indien zij er alleen niet uitkomt.

## **Beoordeling**

Beoordeling van opgedane kennis in deze leereenheid vindt plaats door middel van een schriftelijke (KGC) en een vaardigheidstoets (VGT).

De leereenheid is met succes afgerond als de student gemiddeld minimaal 5,5 van 10 punten behaalt op de gestelde leerdoelen en beschreven vaardigheden.

Bij een eindcijfer van 5,5 of hoger ontvangt de student alle studiepunten. Bij een eindcijfer van minder dan 5,5 worden geen studiepunten toegekend.

# **Beschijving (student)**

### **Inhoud**

De lessen bestaan uit een theorie-gedeelte en een praktijk-gedeelte. Tijdens het theorie-gedeelte behandelen we de volgende onderwerpen:

- Aries Unit 1 Les 2: De computergeschiedenis
- Aries Unit 3 Les 11: Werkplek en gereedschappen
- Aries Unit 1 Les 1: Inleiding tot computers
- Aries Unit 1 Les 4: Inleiding tot elektriciteit en veiligheid
- Aries Unit 1 Les 3: Nummersystemen
- Aries Unit 2 Les 6: Externe onderdelen van de stroomvoorziening
- Aries Unit 2 Les 7: Specificaties voedingsvoorziening

Tijdens het praktijk-gedeelte ga je de volgende opdrachten uitvoeren:

- Stappenplannen maken
- 02. Zoeken op Internet; Plus opdrachten 1, 2, 7, 17, 18, 19, 20 van PT 1a
- 02. Zoeken op Internet; Plus opdrachten 1, 2, 7, 17, 18, 19, 20 van PT 1a; 03. Beep en foutcodes BIOS & OS-en
- 03. Beep en foutcodes BIOS & OS-en
- 04. 4 actuele moederborden/chipsets specs
- Opdrachten 1, 7, 8, 24 van PT 1b
- Opdrachten 1, 7, 8, 24 van PT 1b

#### **Uitvoering en begeleiding**

De lessen worden gegeven in twee lesuren per week. Tijdens het eerste lesuur behandelen we klassikaal de theorie. Tijdens het tweede werk je zelfstandig aan het uitvoeren van de opdrachten.

Je wordt begeleid tijdens het maken van de opdrachten. De docent is beschikbaar voor het beantwoorden van vragen en helpt je verder als je er alleen niet uitkomt.

## **Beoordeling**

Aan het einde van de lesperiode krijg je een schriftelijke toets over de theorie. Tijdens de praktijk-lessen worden je prestaties wekelijks beoordeeld. Ook hier krijg je een cijfer voor.

De cijfers van de theorie-toets en de praktijkbeoordeling worden gemiddeld. Je hebt de lesperiode met succes afgerond als je eindcijfer minimaal een 5,5 is.

Bij een eindcijfer van 5,5 of hoger ontvang je alle studiepunten. Bij een eindcijfer van minder dan 5,5 ontvang je geen studiepunten.

## **Benodigde faciliteiten (student)**

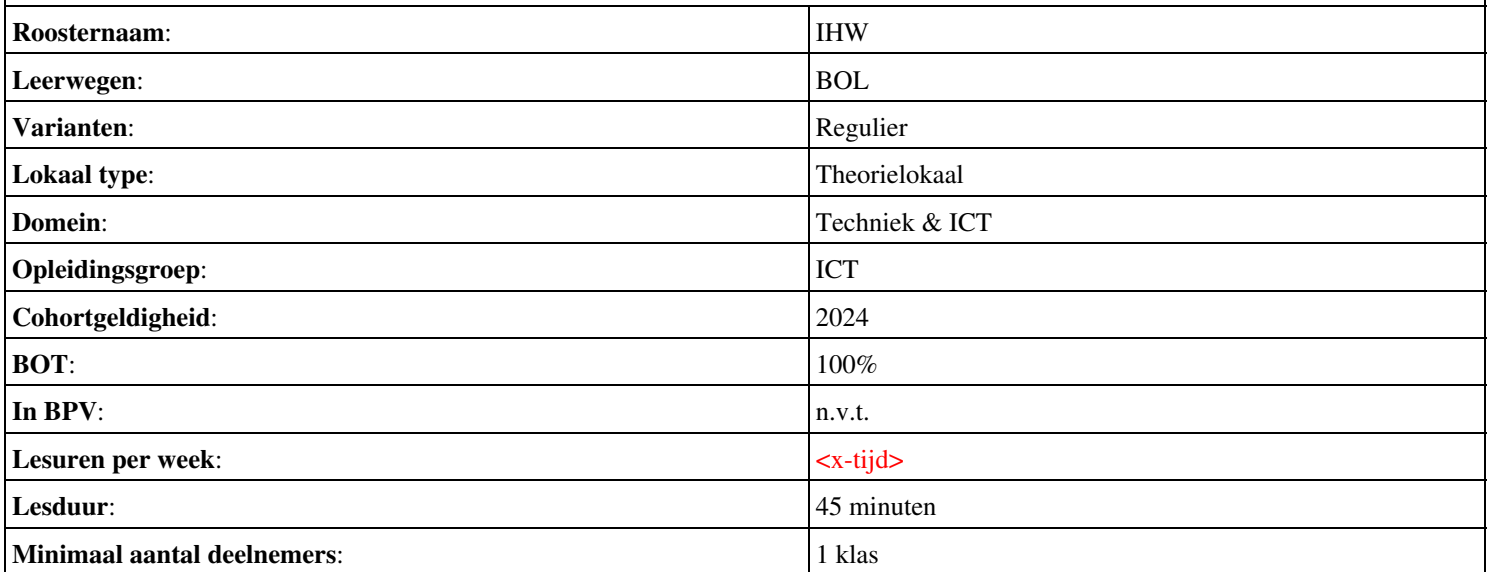

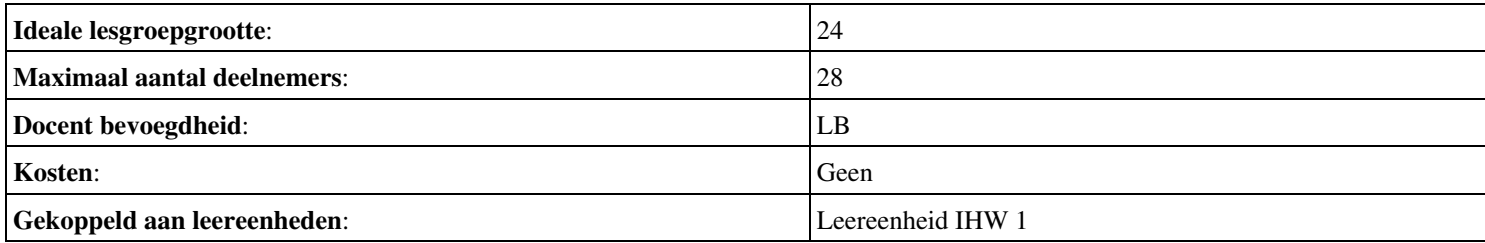

# **Beschijving (docent)**

## **Inhoud**

Deze leereenheid is samengesteld uit een Kennisgerichte Cursus (KGC) en een Vaardigheidsgerichte Training (VGT). Tijdens de KGC worden de volgende onderwerpen behandeld:

- 10.1 Inleiding; 10.2 Het achtstappen probleemoplossingmodel; 10.3 Belangrijke tips voor het oplossen van problemen; 10.4 Virtuele problemen oplossen
- 11.4 ESD Bescherming tegen elektrostatische ontladingen
- 9.1 Circuits, zekeringen en stroomonderbrekers; 9.2 Beschermende maatregelen; 9.3 Stroombeveiligingsapparatuur
- 12.1 Computerbehuizing; 12.2 IBM en IBM-compatibele vormfactoren van de computerkast; 12.3 Vormfactoren van de Apple computerkast; 12.4 Onderdelen van de computerbehuizing
- 15.1 Moederbord handleidingen; 15.2 Moederbord onderdelen; 15.3 Het moederbord configureren; 15.4 Moederbord BIOS
- 13.1 Wat is het moederbord?; 13.2 Moderbord-vormfactoren; 13.3 De belangrijkste onderdelen van een moederbord; 13.4 Chipset; 13.5 Interne bussen; 13.6 Verouderde uitbreidingsslots; 13.7 Moderne uitbreidingsslots; 13.8 Apple Macintosh moederborden
- 14.1 CPU-interfaces; 14.2 RAM-contrastekkers; 14.3 I/O-ondersteuning; 14.4 Socket voedingseenheid; 14.5 CMOS-chips; 14.6 DIP-schakelaars en jumpers; 14.7 Pc-resources

Tijdens de Vaardigheidsgerichte Training dient de student de volgende opdrachten uit te voeren:

- 05 Reparatie PC individueel
- 05 Reparatie PC individueel; 6 Krimpen UTP straight en cross
- 6 Krimpen UTP straight en cross; 07 Assemblage PC in tweetallen met twee typen PC s (Individueel); Assembleren(3)
- 8 Peer to Peer netwerk van  $2$  PC s. (Tweetallen)
- 8 Peer to Peer netwerk van 2 PC s. (tweetallen)
- 9 Peer to Peer netwerk van 2 PC s met een gedeelde printer; (Tweetallen)
- uitloop
- Printerstoringen O3

## **Uitvoering en begeleiding**

De leereenheid wordt uitgevoerd in de context van de Authentieke Leeractiviteit (ALA). De lessen kunnen worden gegeven in twee lesuren. In het eerste lesuur behandelt de docent klassikaal de onderwerpen uit de KGC. De lessen zijn gestructureerd aan de hand van de volgende onderwerpen:

- Commando's;
- Programma's;
- Begrippen;
- Symbolen;
- Bestanden.

In het tweede lesuur werkt de student zelfstandig aan het uitvoeren van de opdrachten, genoemd in de VGT. Tijdens de VGT wordt de student begeleid bij het maken van de opdrachten. De docent is beschikbaar voor het beantwoorden van vragen en helpt de student verder indien zij er alleen niet uitkomt.

## **Beoordeling**

Beoordeling van opgedane kennis in deze leereenheid vindt plaats door middel van een schriftelijke (KGC) en een vaardigheidstoets (VGT).

De leereenheid is met succes afgerond als de student gemiddeld minimaal 5,5 van 10 punten behaalt op de gestelde leerdoelen en beschreven vaardigheden.

Bij een eindcijfer van 5,5 of hoger ontvangt de student alle studiepunten. Bij een eindcijfer van minder dan 5,5 worden geen studiepunten toegekend.

# **Beschijving (student)**

### **Inhoud**

De lessen bestaan uit een theorie-gedeelte en een praktijk-gedeelte. Tijdens het theorie-gedeelte behandelen we de volgende onderwerpen:

- Aries Unit 3 Les 10: Probleemoplossing
- Aries Unit 3 Les 11: Werkplek en gereedschappen
- Aries Unit 3 Les 9: Voedingseenheid beschermen
- Aries Unit 3 Les 12: Vormfactor computer
- Aries Unit 4 Les 15: Configuratie moederbord
- Aries Unit 4 Les 13: Inleiding tot moederborden
- Aries Unit 4 Les 14: Inleiding tot moederborden (voortgezet)
- Documentatie van systemen

Tijdens het praktijk-gedeelte ga je de volgende opdrachten uitvoeren:

- 05. UTP kabels kleurcodes
- 05. UTP kabel kleurcodes; 06 Systeem informatie verkrijgen
- 06 Systeem informatie verkrijgen
- 07 Peer to Peer Netwerken 1
- 08 Geheugen-opslag

## **Uitvoering en begeleiding**

De lessen worden gegeven in twee lesuren per week. Tijdens het eerste lesuur behandelen we klassikaal de theorie. Tijdens het tweede werk je zelfstandig aan het uitvoeren van de opdrachten.

Je wordt begeleid tijdens het maken van de opdrachten. De docent is beschikbaar voor het beantwoorden van vragen en helpt je verder als je er alleen niet uitkomt.

#### **Beoordeling**

Aan het einde van de lesperiode krijg je een schriftelijke toets over de theorie. Tijdens de praktijk-lessen worden je prestaties wekelijks beoordeeld. Ook hier krijg je een cijfer voor.

De cijfers van de theorie-toets en de praktijkbeoordeling worden gemiddeld. Je hebt de lesperiode met succes afgerond als je eindcijfer minimaal een 5,5 is.

Bij een eindcijfer van 5,5 of hoger ontvang je alle studiepunten. Bij een eindcijfer van minder dan 5,5 ontvang je geen studiepunten.

## **Benodigde faciliteiten (student)**

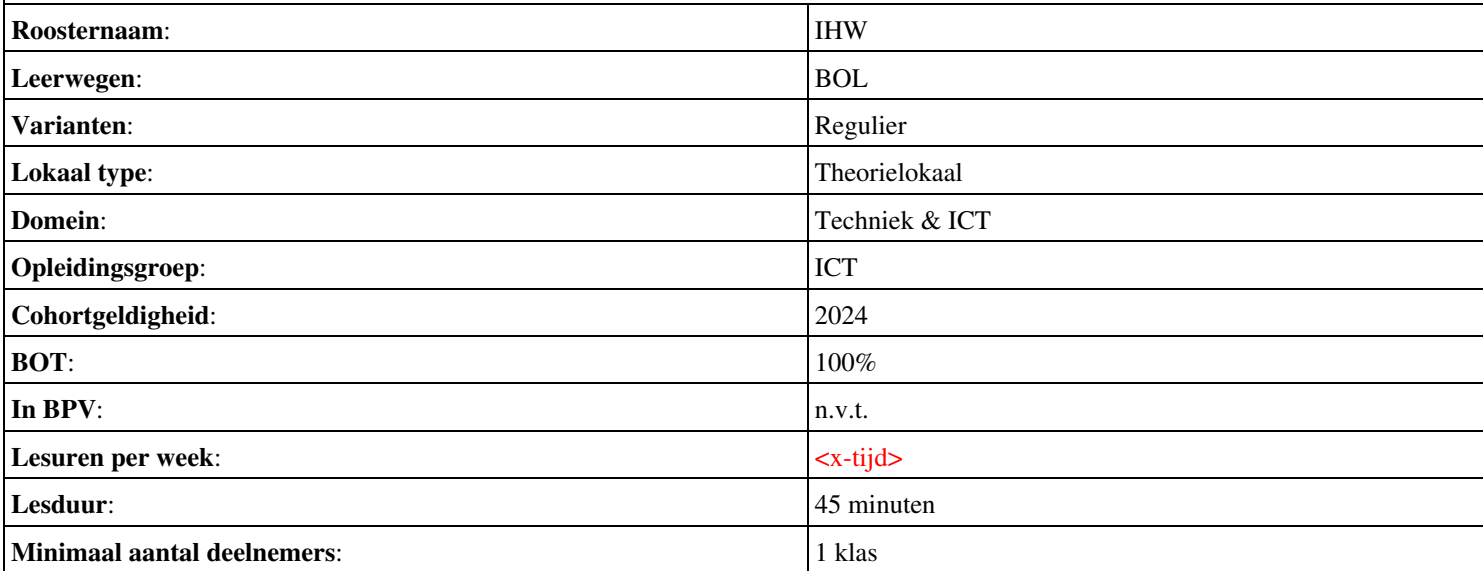

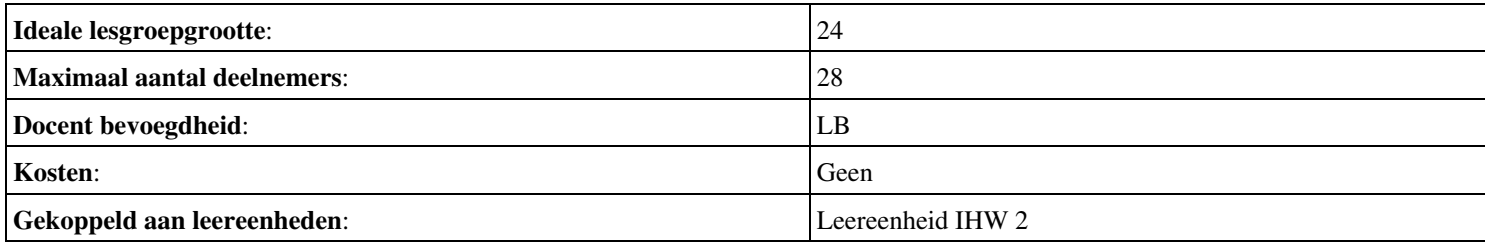

# **Beschijving (docent)**

## **Inhoud**

Deze leereenheid is samengesteld uit een Kennisgerichte Cursus (KGC) en een Vaardigheidsgerichte Training (VGT). Tijdens de KGC worden de volgende onderwerpen behandeld:

- 17.1 Wat is een microprocessor?; 17.2 Onderdelen van de Microprocessor; 17.3 Hoe werkt een CPU?; 17.4 Processorsnelheid en het kloksignaal
- 18.1 CPU architecture; 18.2 De evolutie van de Intel CPU; 18.3 AMD en Cyrix processors; 18.4 De evolutie van de Motorola microprocessor
- 19.1 Het installeren van slot CPUs; 19.2 Het installeren van sleuf CPUs; 19.3 Processors opwaarderen
- 19.4 Instellingen CPU; 19.5 Instellingen kernvoltage van de CPU; 19.6 Instellingen bussnelheid CPU; 19.7 Instellingen CPU-klokmultiplier
- 23.1 Computeropslag; 23.2 Floppydrive; 23.3 Floppyfunctionaliteit; 23.4 Floppydrives verzorgen en onderhouden; 23.5 Verwijderbare high-capacity schijven
- 24.1 Cd-rom; 24.2 Cd-rom drive onderdelen; 24.3 Cd-rom drive interne onderdelen; 24.4 Hoe werkt een Cd-rom?; 24.5 Schijfsnelheid reguleren; 24.6 Cd-rom onderdelen van het schuiflaadmech-anisme; 24.7 Cd-rom drive onderdelen; 24.8 Cd-rom drive externe onderdelen; 24.9 Specificaties Cd-rom drive; 24.10 CD-R, CD-RW; 24.11 DVD
- 21.1 RAM vs opslag op een harde schijf; 21.2 RAM en virtueel geheugen; 21.3 Wat is de functie van RAM?; 21.4 Typen RAM; 21.5 ROM
- 22.1 Geheugenmodule; 22.2 SIMMs; 22.3 DIMMs; 22.4 RIMMs; 22.5 Specificaties geheugenmodule; 22.6 Geheugenbanken; 22.7 Geheugen op het moederbord aansluiten

Tijdens de Vaardigheidsgerichte Training dient de student de volgende opdrachten uit te voeren:

- 08 Peer to Peer netwerk (2) PT3; PC s koppelen waarbij 1 PC de printer shared.
- $\bullet$  08 Peer to Peer netwerk (2) PT3; PC s koppelen waarbij PC de printer shared.
- 08 Peer to Peer netwerk (2) PT3; PC s koppelen waarbij PC de printer shared.; 09 reparatie PC (3)
- 09 reparatie PC (3)
- 09 reparatie PC (3); 10 RAID 0 en 1 configureren
- 10 RAID 0 en 1 configureren
- 10 RAID 0 en 1 configureren 11 P2P netwerk (3) PT3 (RAID 1 sata) via een pc sharen en back-up instellen
- 11 P2P netwerk (3) PT3 (RAID 1 sata) via een pc sharen en back-up instellen

## **Uitvoering en begeleiding**

De leereenheid wordt uitgevoerd in de context van de Authentieke Leeractiviteit (ALA). De lessen kunnen worden gegeven in twee lesuren. In het eerste lesuur behandelt de docent klassikaal de onderwerpen uit de KGC. De lessen zijn gestructureerd aan de hand van de volgende onderwerpen:

- Commando's;
- Programma's;
- Begrippen;
- Symbolen;
- Bestanden.

In het tweede lesuur werkt de student zelfstandig aan het uitvoeren van de opdrachten, genoemd in de VGT. Tijdens de VGT wordt de student begeleid bij het maken van de opdrachten. De docent is beschikbaar voor het beantwoorden van vragen en helpt de student verder indien zij er alleen niet uitkomt.

## **Beoordeling**

Beoordeling van opgedane kennis in deze leereenheid vindt plaats door middel van een schriftelijke (KGC) en een vaardigheidstoets (VGT).

De leereenheid is met succes afgerond als de student gemiddeld minimaal 5,5 van 10 punten behaalt op de gestelde leerdoelen en beschreven vaardigheden.

Bij een eindcijfer van 5,5 of hoger ontvangt de student alle studiepunten. Bij een eindcijfer van minder dan 5,5 worden geen studiepunten toegekend.

# **Beschijving (student)**

## **Inhoud**

De lessen bestaan uit een theorie-gedeelte en een praktijk-gedeelte. Tijdens het theorie-gedeelte behandelen we de volgende onderwerpen:

- Aries Unit 5 Les 17: Microprocessors, in de Centrale Verwerkingseenheid (CPU)
- Aries Unit 5 Les 18: CPU-architectuur en evolutie
- Aries Unit 5 Les 19: Moederbord, CPU-aansluiting en instellingen
- Aries Unit 6 Les 23: Computeropslag
- Aries Unit 6 Les 24: CD-ROM Drive
- Aries Unit 6 Les 21: Geheugen
- Aries Unit 6 Les 22: Typen geheugenmodules

Tijdens het praktijk-gedeelte ga je de volgende opdrachten uitvoeren:

- Kennis componenten kiezen bij behoefte buurthuis.
- 09 Harddisken
- 10 Raid Systemen
- Lab 1: CPU-identificatie
- 11 ADSL modem
- 12 OSI model
- productbeoordeling hardware oplossingen en documentatie.
- uitloop

## **Uitvoering en begeleiding**

De lessen worden gegeven in twee lesuren per week. Tijdens het eerste lesuur behandelen we klassikaal de theorie. Tijdens het tweede werk je zelfstandig aan het uitvoeren van de opdrachten.

Je wordt begeleid tijdens het maken van de opdrachten. De docent is beschikbaar voor het beantwoorden van vragen en helpt je verder als je er alleen niet uitkomt.

## **Beoordeling**

Aan het einde van de lesperiode krijg je een schriftelijke toets over de theorie. Tijdens de praktijk-lessen worden je prestaties wekelijks beoordeeld. Ook hier krijg je een cijfer voor.

De cijfers van de theorie-toets en de praktijkbeoordeling worden gemiddeld. Je hebt de lesperiode met succes afgerond als je eindcijfer minimaal een 5,5 is.

Bij een eindcijfer van 5,5 of hoger ontvang je alle studiepunten. Bij een eindcijfer van minder dan 5,5 ontvang je geen studiepunten.

## **Benodigde faciliteiten (student)**

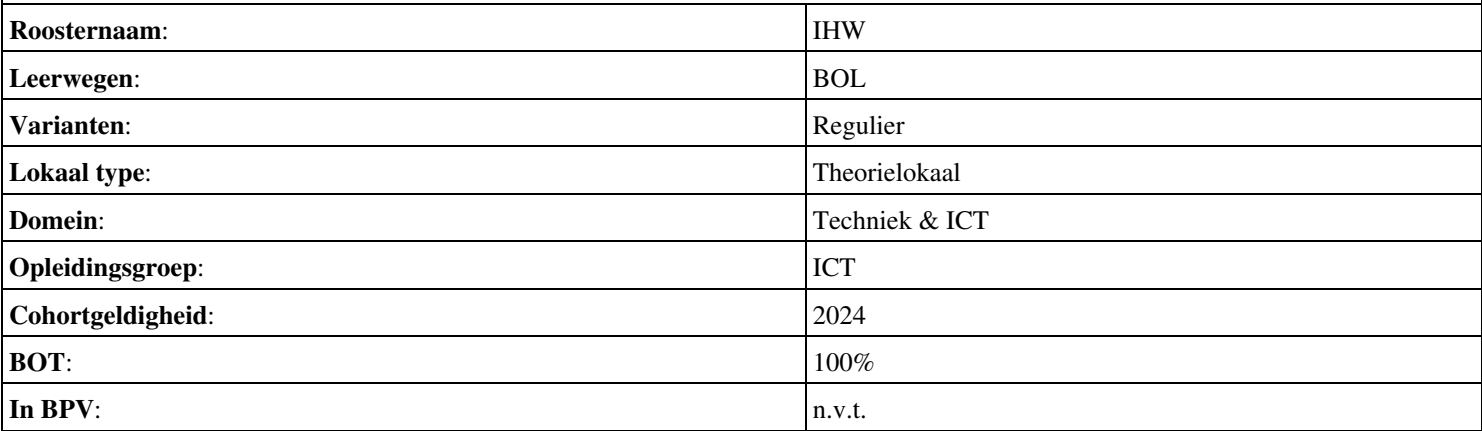

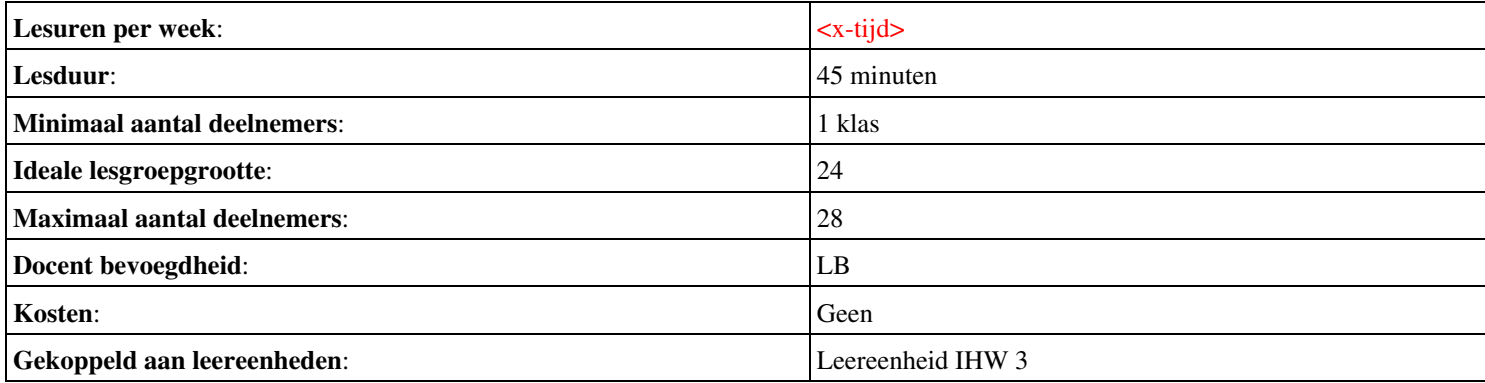

# **Beschijving (docent)**

## **Inhoud**

Deze leereenheid is samengesteld uit een Kennisgerichte Cursus (KGC) en een Vaardigheidsgerichte Training (VGT). Tijdens de KGC worden de volgende onderwerpen behandeld:

- 29.1 Videoadapter; 29.2 Onderdelen van de videoadapter; 29.3 Pixels en resolutie; 29.4 De evolutie van videoadapters
- 30.1 Wat doet een beeldscherm?; 30.2 BeeldschermtechnologieA«n; 30.3 De belangrijkste onderdelen van CRT-beeldscherm; 30.4 Hoe functioneren beeldschermen?; 30.5 Verversingssnelheid, resolutie en bandbreedte; 30.6 Een beeldscherm kiezen
- 32.1 Invoerapparaat; 32.2 Soorten toetsen; 32.3 Hoe werkt een toetsenbord?; 32.4 Controllerchip van het toetsenbord en de toetsscancodes; 32.5 Toetsenbordaan-sluitingen; 32.6 Wat is een muis?; 32.7 Onderdelen van een muis; 32.8 Hoe werkt een muis?; 32.9 Onderhoud van een muis; 32.10 De interface van de muis; 32.11 Algemene typen muizen; 32.12 Wat is een gameadapter?
- 31.1 Geluidskaart; 31.2 De evolutie van geluidskaarten; 31.3 Geluidskaartslots; 31.4 Analoge naar digitale converter; 31.5 Zuiverheid, bemonsteringsfrequentie en bemonsteringsgrootte; 31.6 Frequentiemodulatie; 31.7 Extensies geluidsbestanden; 31.8 Luidsprekers
- 33.1 Wat is een printer?; 33.2 Impactprinters; 33.3 Impactvrije printers; 33.4 Plotters; 33.5 Hoe communiceert een computer met een printer?
- 35.1 Draagbare of portable computers; 35.2 Vroege draagbare computers; 35.3 Onderdelen van de draagbare computer; 35.4 Typen draagbare computers; 35.5 Belangrijke eigenschappen van draagbare computers; 35.6 PDAs; 35.7 Digitale camera's
- 37.1 Wat is een modem?; 37.2 Soorten modems; 37.3 Modemcommunicatie; 37.4 Problemen met modems oplossen; 37.5 Andere typen verbindingen

Tijdens de Vaardigheidsgerichte Training dient de student de volgende opdrachten uit te voeren:

- 10 Image PC-Harddisk
- 11. Monteren UTP walloutlet
- $\bullet$  12. Patchen PC s en telefoons

## **Uitvoering en begeleiding**

De leereenheid wordt uitgevoerd in de context van de Authentieke Leeractiviteit (ALA). De lessen kunnen worden gegeven in twee lesuren. In het eerste lesuur behandelt de docent klassikaal de onderwerpen uit de KGC. De lessen zijn gestructureerd aan de hand van de volgende onderwerpen:

- Commando's;
- Programma's;
- Begrippen;
- Symbolen;
- Bestanden.

In het tweede lesuur werkt de student zelfstandig aan het uitvoeren van de opdrachten, genoemd in de VGT. Tijdens de VGT wordt de student begeleid bij het maken van de opdrachten. De docent is beschikbaar voor het beantwoorden van vragen en helpt de student verder indien zij er alleen niet uitkomt.

## **Beoordeling**

Beoordeling van opgedane kennis in deze leereenheid vindt plaats door middel van een schriftelijke (KGC) en een vaardigheidstoets (VGT).

De leereenheid is met succes afgerond als de student gemiddeld minimaal 5,5 van 10 punten behaalt op de gestelde leerdoelen en beschreven vaardigheden.

Bij een eindcijfer van 5,5 of hoger ontvangt de student alle studiepunten. Bij een eindcijfer van minder dan 5,5 worden geen studiepunten toegekend.

# **Beschijving (student)**

## **Inhoud**

De lessen bestaan uit een theorie-gedeelte en een praktijk-gedeelte. Tijdens het theorie-gedeelte behandelen we de volgende onderwerpen:

- Aries Unit 8 Les 29: Inleiding tot videoadapters
- Aries Unit 8 Les 30: Videobeeldscherm
- Aries Unit 8 Les 32: Toetsenbord, muis en joystick
- Aries Unit 8 Les 31: Geluidskaarten
- Aries Unit 9 Les 33: Printers
- Aries Unit 9 Les 35: Draagbare computer/Laptop computers
- Aries Unit 10 Les 37: Modem

Tijdens het praktijk-gedeelte ga je de volgende opdrachten uitvoeren:

- 12 OSI model; 13 Image maken
- 14 montage UTP walloutlet
- 14 montage UTP walloutlet
- 15 Patchen
- uitloop

#### **Uitvoering en begeleiding**

De lessen worden gegeven in twee lesuren per week. Tijdens het eerste lesuur behandelen we klassikaal de theorie. Tijdens het tweede werk je zelfstandig aan het uitvoeren van de opdrachten.

Je wordt begeleid tijdens het maken van de opdrachten. De docent is beschikbaar voor het beantwoorden van vragen en helpt je verder als je er alleen niet uitkomt.

## **Beoordeling**

Aan het einde van de lesperiode krijg je een schriftelijke toets over de theorie. Tijdens de praktijk-lessen worden je prestaties wekelijks beoordeeld. Ook hier krijg je een cijfer voor.

De cijfers van de theorie-toets en de praktijkbeoordeling worden gemiddeld. Je hebt de lesperiode met succes afgerond als je eindcijfer minimaal een 5,5 is.

Bij een eindcijfer van 5,5 of hoger ontvang je alle studiepunten. Bij een eindcijfer van minder dan 5,5 ontvang je geen studiepunten.

## **Benodigde faciliteiten (student)**

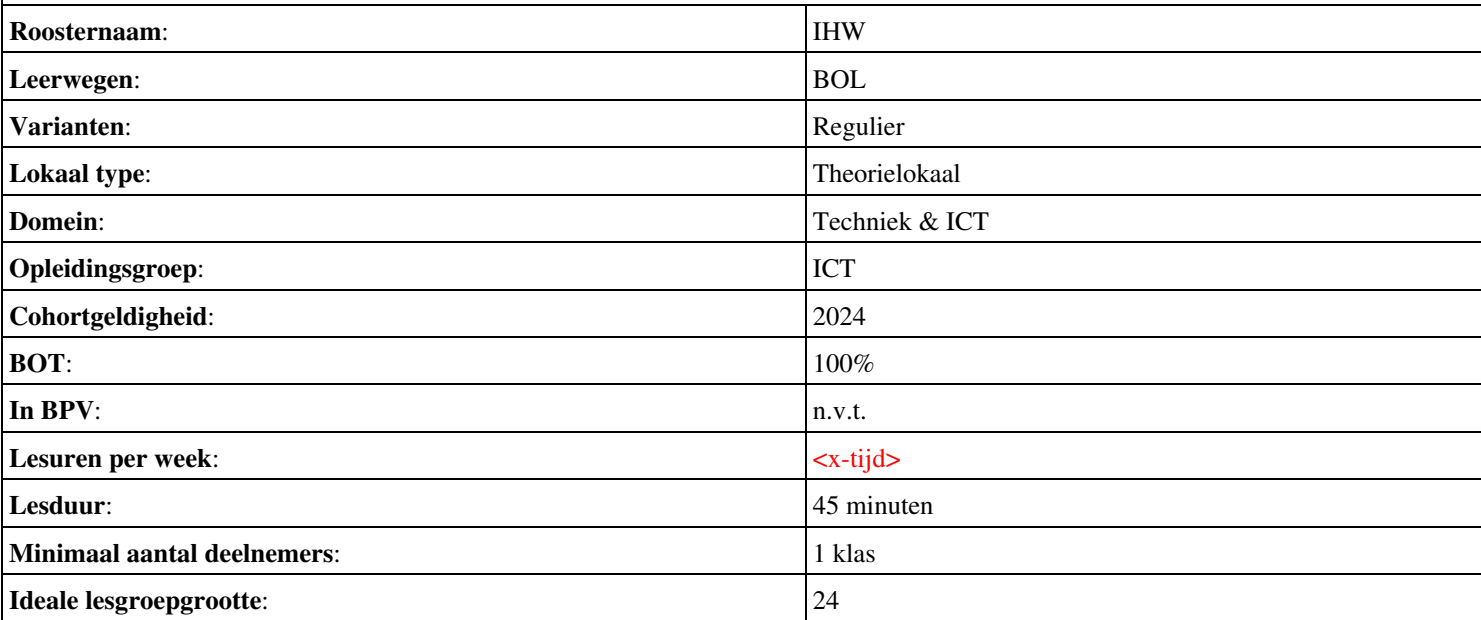

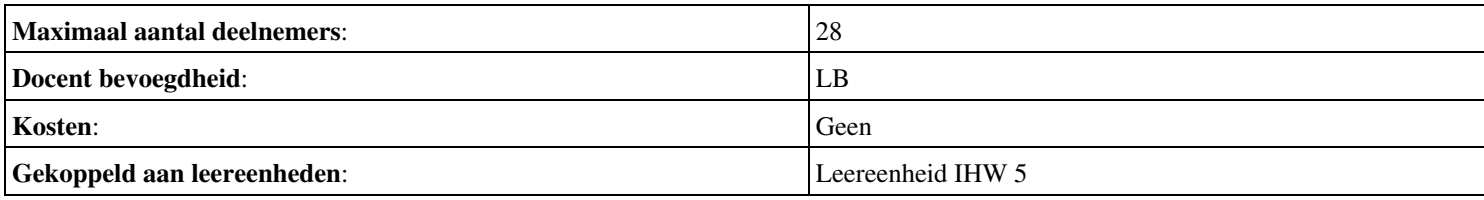

# **Beschijving (docent)**

## **Inhoud**

Deze leereenheid is samengesteld uit een Kennisgerichte Cursus (KGC) en een Vaardigheidsgerichte Training (VGT). Tijdens de KGC worden de volgende onderwerpen behandeld:

- 41.1 Hoofdmenu; 41.2 Het geavanceerde menu; 41.3 Het menu beveiliging; 41.4 Het menu energiebeheer; 41.5 Het opstartmenu; 41.6 Afsluiten en opslaan
- 16 BIOS instellingen; 17 SCSI instellingen harddisken van een gegeven type
- 36.1 Fysieke poorten versus logische poorten; 36.2 Parallelle poort; 36.3 Seriële poort; 36.4 Parallel versus Serieel; 36.5 Universal Serial Bus (USB); 36.6 Standaard kabels en stekkers Voor randapparatuur
- 38.1 Wat is een netwerkinterfacekaart (NIC)?; 38.2 Hoe workt een NIC?; 38.3 Typen NIC; 38.4 Een NIC kiezen; 38.5 Netwerkmedia; 38.6 Standaard netwerk hardware
- 39.1 Wat is netwerken?; 39.2 Typen netwerken; 39.3 Netwerktopologiën; 39.4 Netwerkarchitecturen; 39.5 Distributie van hulpmiddelen over het netwerk
- 40.1 Hoe werkt het Internet?; 40.2 Hoe kunt u op Internet aansluiten?; 40.3 Vertrouwd raken met Internet

Tijdens de Vaardigheidsgerichte Training dient de student de volgende opdrachten uit te voeren:

- 13 assembleren PC indiv
- 14 Patchen
- 14 Patchen; 15 2 SCSI harddisken inbouwen.
- 14 Patchen; 15 2 SCSI harddisken inbouwen.
- 15 2 SCSI harddisken inbouwen.; Optioneel Storingen

## **Uitvoering en begeleiding**

De leereenheid wordt uitgevoerd in de context van de Authentieke Leeractiviteit (ALA). De lessen kunnen worden gegeven in twee lesuren. In het eerste lesuur behandelt de docent klassikaal de onderwerpen uit de KGC. De lessen zijn gestructureerd aan de hand van de volgende onderwerpen:

- Commando's;
- Programma's;
- Begrippen;
- Symbolen;
- Bestanden.

In het tweede lesuur werkt de student zelfstandig aan het uitvoeren van de opdrachten, genoemd in de VGT. Tijdens de VGT wordt de student begeleid bij het maken van de opdrachten. De docent is beschikbaar voor het beantwoorden van vragen en helpt de student verder indien zij er alleen niet uitkomt.

## **Beoordeling**

Beoordeling van opgedane kennis in deze leereenheid vindt plaats door middel van een schriftelijke (KGC) en een vaardigheidstoets (VGT).

De leereenheid is met succes afgerond als de student gemiddeld minimaal 5,5 van 10 punten behaalt op de gestelde leerdoelen en beschreven vaardigheden.

Bij een eindcijfer van 5,5 of hoger ontvangt de student alle studiepunten. Bij een eindcijfer van minder dan 5,5 worden geen studiepunten toegekend.

## **Beschijving (student)**

## **Inhoud**

- Aries Unit 11 Les 41: BIOS-instellingen
- Herhaling Unit 8 t/m 10 ivm hertoets.
- Aries Unit 9 Les 36: Standaard poorten voor randapparatuur, kabels en stekkers
- Aries Unit 10 Les 38: Netwerkkaart en netwerk hardware
- Aries Unit 10 Les 39: Netwerken (OPTIONEEL)
- Aries Unit 10 Les 40: Het Internet (OPTIONEEL)

- Samenstelling van een server
- Patchen
- 18 Back-up systemen; 19 RAID systemen.
- 19 RAID systemen.
- 20 Blade servers
- uitloop

#### **Uitvoering en begeleiding**

De lessen worden gegeven in twee lesuren per week. Tijdens het eerste lesuur behandelen we klassikaal de theorie. Tijdens het tweede werk je zelfstandig aan het uitvoeren van de opdrachten.

Je wordt begeleid tijdens het maken van de opdrachten. De docent is beschikbaar voor het beantwoorden van vragen en helpt je verder als je er alleen niet uitkomt.

#### **Beoordeling**

Aan het einde van de lesperiode krijg je een schriftelijke toets over de theorie. Tijdens de praktijk-lessen worden je prestaties wekelijks beoordeeld. Ook hier krijg je een cijfer voor.

De cijfers van de theorie-toets en de praktijkbeoordeling worden gemiddeld. Je hebt de lesperiode met succes afgerond als je eindcijfer minimaal een 5,5 is.

Bij een eindcijfer van 5,5 of hoger ontvang je alle studiepunten. Bij een eindcijfer van minder dan 5,5 ontvang je geen studiepunten.

#### **Benodigde faciliteiten (student)**

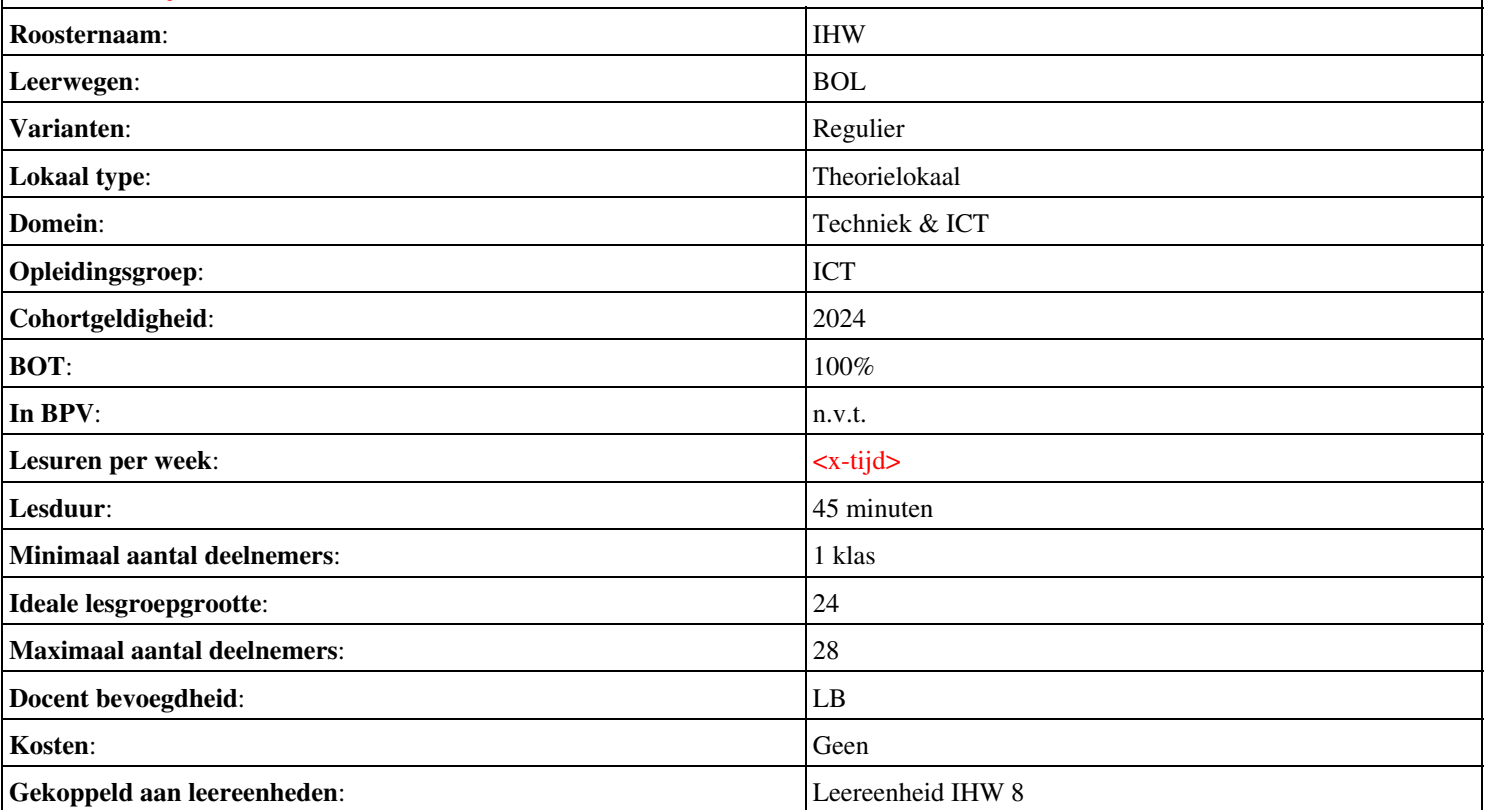